## *Librería Bonilla y Asociados*

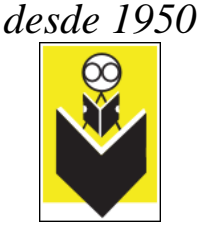

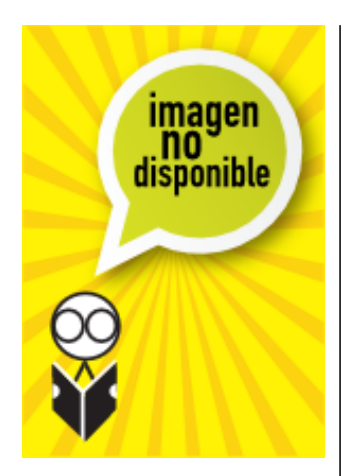

## **Título:** Beginning R

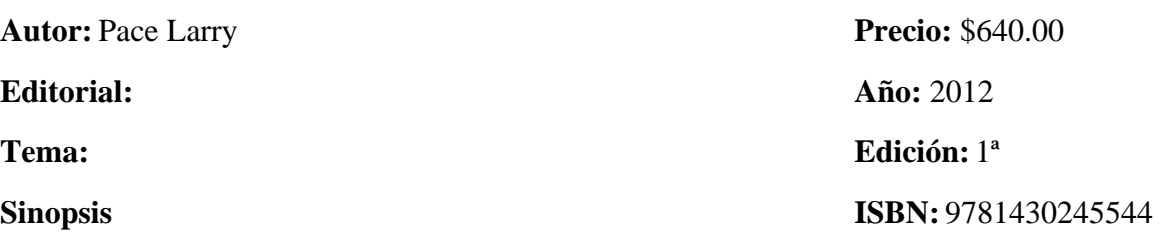

Beginning R: An Introduction to Statistical Programming is a hands-on book showing how to use the R language, write and save R scripts, build and import data files, and write your own custom statistical functions. R is a powerful open-source implementation of the statistical language S, which was developed by AT&T. R has eclipsed S and the commercially-available S-Plus language, and has become the de facto standard for doing, teaching, and learning computational statistics.

R is both an object-oriented language and a functional language that is easy to learn, easy to use, and completely free. A large community of dedicated R users and programmers provides an excellent source of R code, functions, and data sets. R is also becoming adopted into commercial tools such as Oracle Database. Your investment in learning R is sure to pay off in the long term as R continues to grow into the go to language for statistical exploration and research.

Covers the freely-available R language for statistics

Shows the use of R in specific uses case such as simulations, discrete probability solutions, one-way ANOVA analysis, and more

Takes a hands-on and example-based approach incorporating best practices with clear explanations of the statistics being done

What you?ll learn

Acquire and install R

Import and export data and scripts

Generate basic statistics and graphics

Program in R to write custom functions

Use R for interactive statistical explorations

Implement simulations and other advanced techniques

Who this book is for

Beginning R: An Introduction to Statistical Programming is an easy-to-read book that serves as an instruction manual and reference for working professionals, professors, and students who want

## *Librería Bonilla y Asociados*

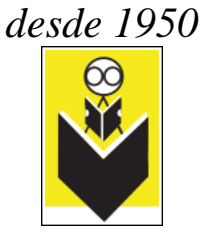

to learn and use R for basic statistics. It is the perfect book for anyone needing a free, capable, and powerful tool for exploring statistics and automating their use.

Table of Contents

Part I. Learning the R Language

- 1. Getting R and Getting Started
- 2. Programming in R
- 3. Writing Reusable Functions
- 4. Summary Statistics

Part II. Using R for Descriptive Statistics

- 5. Creating Tables and Graphs
- 6. Discrete Probability Distributions
- 7. Computing Standard Normal Probabilities

Part III. Using R for Inferential Statistics

- 8. Creating Confidence Intervals
- 9. Performing t Tests
- 10. Implementing One-Way ANOVA
- 11. Implementing Advanced ANOVA
- 12. Simple Correlation and Regression in R
- 13. Multiple Correlation and Regression in R
- 14. Logistic Regression
- 15. Performing Chi-Square Tests
- 16. Working in Nonparametric Statistics

Part IV. Taking R to the Next Level

- 17. Using R for Simulation
- 18. Resampling and Bootstrapping
- 19. Creating R Packages
- 20. Executing R Packages